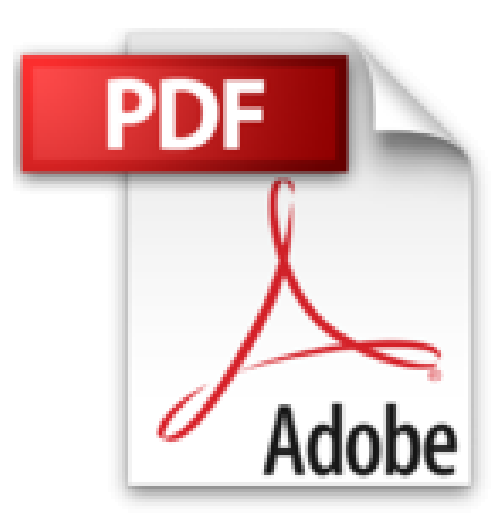

## **iMovie '11 : Création vidéo dans la suite iLife (Mon Mac & Moi)**

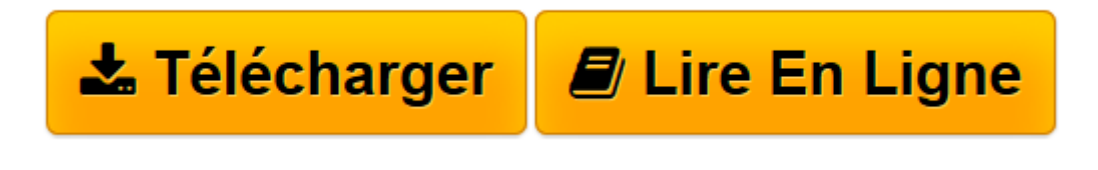

[Click here](http://bookspofr.club/fr/read.php?id=B004U7M32W&src=fbs) if your download doesn"t start automatically

## **iMovie '11 : Création vidéo dans la suite iLife (Mon Mac & Moi)**

Agnosys

**iMovie '11 : Création vidéo dans la suite iLife (Mon Mac & Moi)** Agnosys

**[Télécharger](http://bookspofr.club/fr/read.php?id=B004U7M32W&src=fbs)** [iMovie '11 : Création vidéo dans la suite i ...pdf](http://bookspofr.club/fr/read.php?id=B004U7M32W&src=fbs)

**[Lire en ligne](http://bookspofr.club/fr/read.php?id=B004U7M32W&src=fbs)** [iMovie '11 : Création vidéo dans la suite ...pdf](http://bookspofr.club/fr/read.php?id=B004U7M32W&src=fbs)

## Format: Ebook Kindle

Présentation de l'éditeur

Bienvenue dans ce livre richement illustré et tout en couleurs entièrement consacré à iMovie '11 ! Dans sa nouvelle version, Apple nous propose une application encore plus conviviale et performante dédiée à la réalisation et au partage de vos films tout en gardant les avantages qui ont fait son succès : simplicité et instantanéité. Que vous soyez débutant ou utilisateur de longue date, nous vous proposons donc de profiter encore plus de vos vidéos de famille ou de vos souvenirs de vacances et d'amis. Tout au long des pages de cet ouvrage, vous apprendrez à mener un projet de bout en bout : de l'importation depuis votre caméscope à la diffusion sur DVD ou sur Facebook, en passant par l'habillage et la sonorisation des images. Nous vous ferons aussi découvrir comment créer rapidement et simplement de magnifiques films grâce aux fonctions de montage assisté tels que les thèmes, les bandes-annonces ou les effets instantanés. Vous serez aussi capable de maîtriser et d'enrichir votre film grâce aux nombreux outils avancés et aux nouveaux modes d'édition audio proposés. Présentation de l'éditeur

Bienvenue dans ce livre richement illustré et tout en couleurs entièrement consacré à iMovie '11 ! Dans sa nouvelle version, Apple nous propose une application encore plus conviviale et performante dédiée à la réalisation et au partage de vos films tout en gardant les avantages qui ont fait son succès : simplicité et instantanéité. Que vous soyez débutant ou utilisateur de longue date, nous vous proposons donc de profiter encore plus de vos vidéos de famille ou de vos souvenirs de vacances et d'amis. Tout au long des pages de cet ouvrage, vous apprendrez à mener un projet de bout en bout : de l'importation depuis votre caméscope à la diffusion sur DVD ou sur Facebook, en passant par l'habillage et la sonorisation des images. Nous vous ferons aussi découvrir comment créer rapidement et simplement de magnifiques films grâce aux fonctions de montage assisté tels que les thèmes, les bandes-annonces ou les effets instantanés. Vous serez aussi capable de maîtriser et d'enrichir votre film grâce aux nombreux outils avancés et aux nouveaux modes d'édition audio proposés.

Download and Read Online iMovie '11 : Création vidéo dans la suite iLife (Mon Mac & Moi) Agnosys #FJ7AK8PU4NR

Lire iMovie '11 : Création vidéo dans la suite iLife (Mon Mac & Moi) par Agnosys pour ebook en ligneiMovie '11 : Création vidéo dans la suite iLife (Mon Mac & Moi) par Agnosys Téléchargement gratuit de PDF, livres audio, livres à lire, bons livres à lire, livres bon marché, bons livres, livres en ligne, livres en ligne, revues de livres epub, lecture de livres en ligne, livres à lire en ligne, bibliothèque en ligne, bons livres à lire, PDF Les meilleurs livres à lire, les meilleurs livres pour lire les livres iMovie '11 : Création vidéo dans la suite iLife (Mon Mac & Moi) par Agnosys à lire en ligne.Online iMovie '11 : Création vidéo dans la suite iLife (Mon Mac & Moi) par Agnosys ebook Téléchargement PDFiMovie '11 : Création vidéo dans la suite iLife (Mon Mac & Moi) par Agnosys DociMovie '11 : Création vidéo dans la suite iLife (Mon Mac & Moi) par Agnosys MobipocketiMovie '11 : Création vidéo dans la suite iLife (Mon Mac & Moi) par Agnosys EPub

## **FJ7AK8PU4NRFJ7AK8PU4NRFJ7AK8PU4NR**